## consolidated profit and loss account<br>year ended 31 December 2000

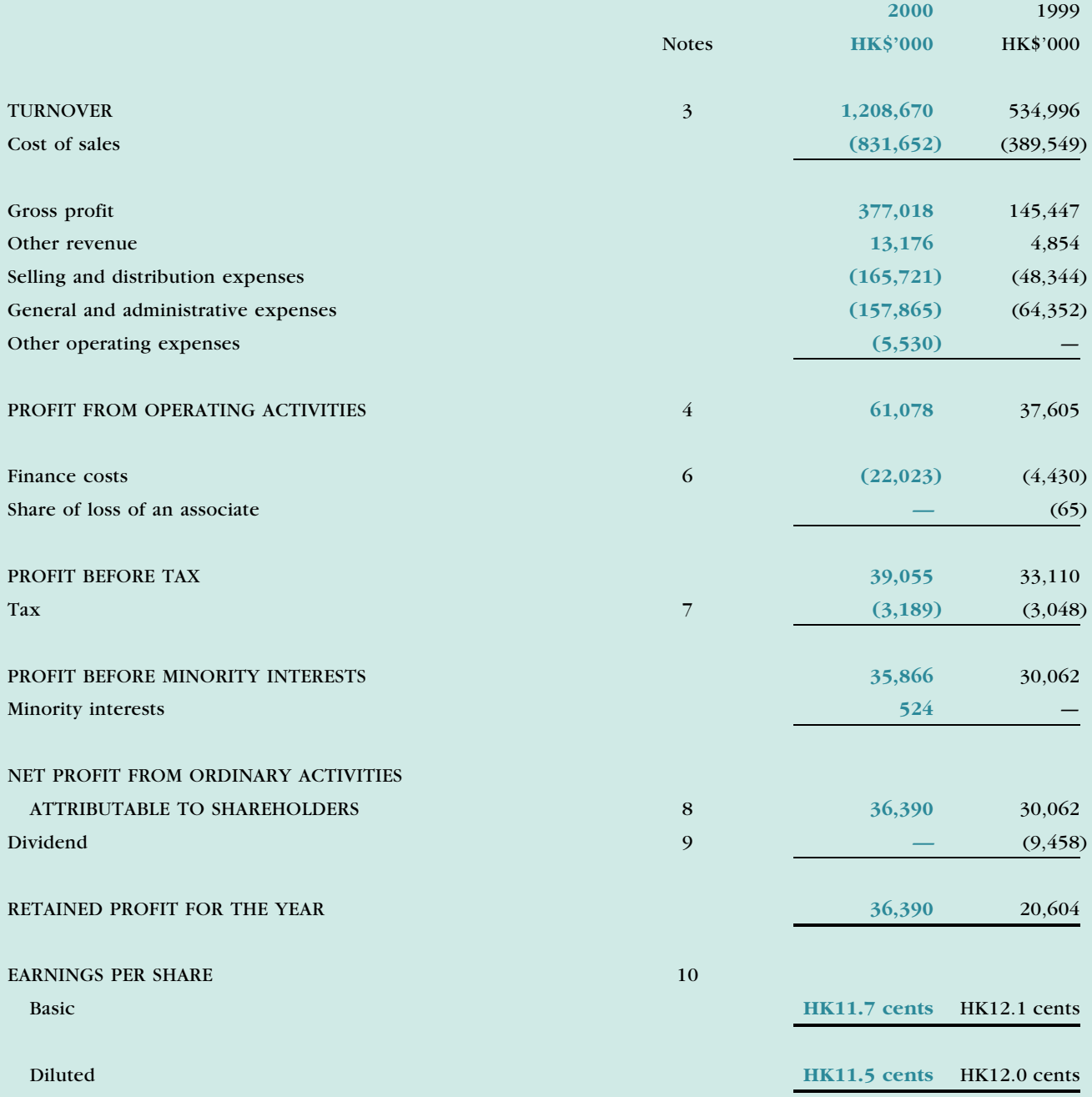